# **baixar app f12 bet**

- 1. baixar app f12 bet
- 2. baixar app f12 bet :pixplay bet
- 3. baixar app f12 bet :jogo de aposta da copa do mundo

# **baixar app f12 bet**

Resumo:

**baixar app f12 bet : Faça parte da elite das apostas em condlight.com.br! Inscreva-se agora e desfrute de benefícios exclusivos com nosso bônus especial!**  contente:

a caixa de ferramentas para desenvolvedores. S12 - Google Chrome - O navegador de TV ido e seguro construído para ser seu chrome.google : detalhe. ncbgf k0 IPHONE e AMAD. OBTER ONVEL. A BET :

[nova casas de apostas](https://www.dimen.com.br/nova-casas-de-apostas-2024-06-28-id-36208.html)

## **baixar app f12 bet :pixplay bet**

Você pode depositar através do seu cartão de débito naira, cobrança bancária e Xpath. Para depositados basta inserir seus dados da tela financeira que inpressione o depósito; Sua transação deve ser processada imediatamente E você verá os fundos em baixar app f12 bet baixar app f12 bet conta ou estará pronto para apostaar!Você poderá sacar Seu dinheiro Através De banco. Transferência de

### **baixar app f12 bet**

#### **Introdução aos Fans e ao controle de ventilador no BIOS**

No ambiente de computação, frequentemente ouvimos falar em baixar app f12 bet Fans e controle de ventilador no BIOS, mas o que eles significam? Em primeiro lugar, Fans são componentes eletrônicos essenciais para a gestão da temperatura dos computadores. Por outro lado, o BIOS (Basic Input/Output System) é um sistema básico de entrada/saída que controla as configurações de hardware do seu computador. Neste artigo, vamos nos concentrar em baixar app f12 bet como funciona a tecla F12 para fãs de F1 no contexto do controle de ventilador no BIOS.

#### **Como funciona a tecla F12 para fãs do F1?**

Para acessar o BIOS e controlar os Fans, basta pressionar uma tecla específica, geralmente F2, F10 ou DEL, enquanto seu computador estiver em baixar app f12 bet processo de ligar. No BIOS, você pode encontrar as configurações de Fans nos menus "Monitor de Hardware", "Controle de Ventilador" ou "Termal".

Conectando e controlando a velocidade e iluminação do ventilador do case: Durante a instalação

de um ventilador NF-F12, você receberá um adaptador de baixo ruído (NA-RC6) que permite reduzir a velocidade do ventilador. Usando o adaptador, você pode definir o ventilador em baixar app f12 bet uma velocidade fixa de 1200 rpm (se o controle de velocidade estiver desativado) ou limitar a velocidade máxima em baixar app f12 bet 1200 rpm durante o controle de velocidade PWM.

### **Passo a passo para ajustar as configurações de ventilador no BIOS**

- Salve o trabalho e feche quaisquer programas em baixar app f12 bet execução.
- Salve quaisquer arquivos abertos e feche todos os programas para que não se percam quaisquer dados.
- Reinicie o computador e pressione F2, F10, ou DEL (dependendo do seu fabricante) para entrar no BIOS.
- Navegue até o menu "Configurações" e selecione "Hardware Monitor", "Fan Control" ou "Thermal".
- Use as setas para cima e para baixo para selecionar o ventilador desejado e pressione Enter.
- Use as setas para cima e para baixo para selecionar a velocidade desejada e pressione Enter.
- Pressione F10 para salvar e sair.

#### **Como saber se baixar app f12 bet máquina suporta controle de ventilador**

Consulte o site do fabricante da placa-mãe ou o manual da máquina para determinar se baixar app f12 bet máquina suporta controle de ventilador. Algumas máquinas antigas podem não dar suporte.

#### **Considerações Finais**

O controle preciso e eficiente da velocidade do ventilador pode melhorar significativamente a redução do ruído, manter a temperatura ideal e prolongar a vida útil da baixar app f12 bet m áquina. É importante entender como o controle de ve lo Fans pode afetar o desempenho geral do seu PC.

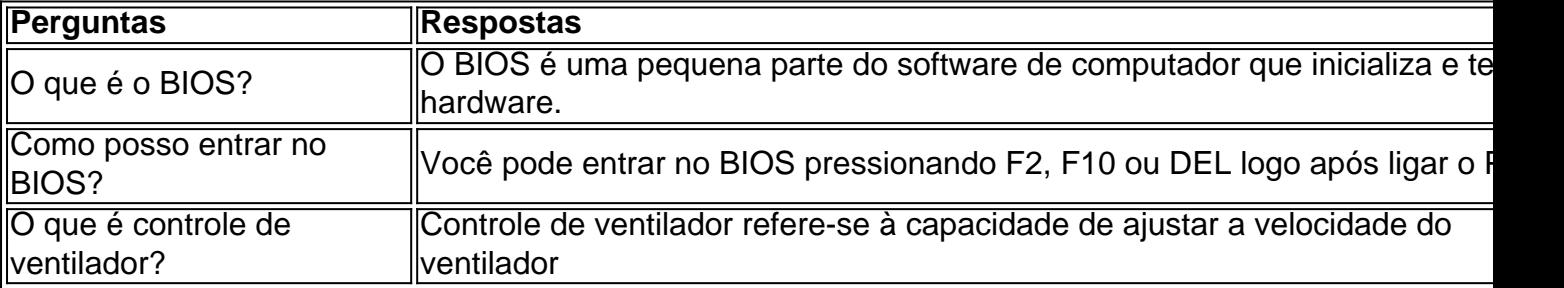

### **baixar app f12 bet :jogo de aposta da copa do mundo**

apoio para tornar a região mais segura, próspera e integrada.

Conferência de Segurança do Mar Negro na capital búlgara, Sofia através da transmissão por {sp} Anthony Blinken sublinhou a importância dos investimentos baixar app f12 bet segurança para garantir paz e liberdade.

A península da Crimeia - na costa norte do Mar Negro – baixar app f12 bet 2014. Serviu como um centro chave de apoio à invasão russa a Ucrânia, que o presidente Vladimir Putin ordenou no fevereiro 2024.

"Putin acreditava que os vizinhos da Ucrânia na região estariam divididos, mas ele estava

errado", disse Blinken. acrescentando:"Os Estados Unidos continuarão a apoiar o país para se defender hoje e ficar de pé".

apoio militar, incluindo artilharia. e sistemas de defesa aérea para reforçar a baixar app f12 bet capacidade baixar app f12 bet face da invasão do Kremlin à escala real;

Kuleba, também falando via {sp} disse que o aumento das capacidades da defesa aérea ucraniana vai fortalecer a estabilidade regional e global porque protege os vizinhos ucranianos de toda região do Mar Negro contra terror aéreo russo.

75o aniversário no início deste mês, enquanto pesava um plano para fornecer apoio militar de longo prazo mais previsível.

Ucrânia

. O Kremlin quer que Kiev reconheça a soberania da Rússia sobre Crimeia e reconhecer o anexação das províncias ucranianas de Donetsk, Kherson.

A conferência é co-organizada pelos ministérios das Relações Exteriores e Defesa da Bulgária, Ucrânia baixar app f12 bet parceria com o Centro de Estratégia para a defesa ucraniano. Bulgária, Geórgia e Romênia fazem fronteira com o Mar Negro.

Author: condlight.com.br Subject: baixar app f12 bet Keywords: baixar app f12 bet Update: 2024/6/28 16:38:57